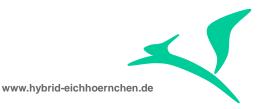

# SAP CRM & SAP Solution Manager Business Transaction Search Enhancement

How to implement business transaction search enhancements with minimum development?

04.09.2015

Peter Weigel Hyazinthenstr. 6 D-06122 Halle / Saale

Phone: +49 170 5337567 E-Mail: peter.weigel@hybrid-eichhoernchen.de Web: www.hybrid-eichhoernchen.de

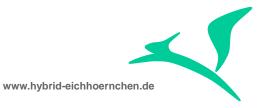

# Content

| 1<br>1.1<br>1.2<br>1.3<br>1.4<br>1.5 | Introduction<br>Goal of this guide<br>Context<br>Example Requirements<br>Versions History<br>Literature, Disclaimer, Contact and Download | 3<br>3<br>3<br>3<br>6<br>6 |
|--------------------------------------|----------------------------------------------------------------------------------------------------|----------------------------|
| 2                                    | Preparations                                                                                                    | 7                          |
| 2.1                                  | Package                                                                                                    | 7                          |
| 2.2                                  | Structure for field enhancements                                                                                                    | 7                          |
| 2.3                                  | Append to search and result list structure                                                                                                | 7                          |
| 2.4                                  | Maintenance Views                                                                                                    | 8                          |
| 2.5                                  | Dynamic Result List Data Retrieval                                                                                                    | 9                          |
| 3                                    | Field enhancements                                                                                                    | 12                         |
| 3.1                                  | Enhancement of Search Criteria and Result List Structure                                                                                  | 12                         |
| 3.2                                  | Registration of Table for Dynamic Reporting                                                                                               | 14                         |
| 3.3                                  | Registration of field for Dynamic Reporting                                                                                               | 17                         |
| 3.4                                  | Enabling of SAP standard field for dynamic reporting                                                                                      | 18                         |
| 3.5                                  | Search Operator Configuration                                                                                                    | 19                         |
| 3.6                                  | Enable Search Help and Value Conversation                                                                                                 | 20                         |
| 4                                    | Development notes                                                                                                    | 24                         |
| 4.1                                  | SCN articles                                                                                                    | 24                         |
| 4.2                                  | Classes and Methods for break points                                                                                                    | 24                         |
| 4.3                                  | Business Add-ins                                                                                                    | 24                         |
| 4.4                                  | Testing                                                                                                    | 25                         |
| 4.5                                  | Known bug in standard                                                                                                    | 25                         |
|                                      |                                                                                                    |                            |

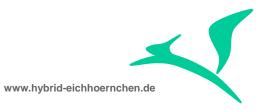

## 1 Introduction

## 1.1 Goal of this guide

This guide explains how to enhance Business Transaction search with less development activities.

## 1.2 Context

There exist several guides in SCN. These guides always explain how to do big developments in context of search enhancement. These big development activities are needed if we need special value helps or if we need to adjust existing selection criteria or result list or if we want to enhance other searches than business transaction search.

In most cases we simply want to add some additional search criteria and result list fields. In these cases, we are able to implement this low effort solution with minimum development.

# **1.3 Example Requirements**

We want to search about unsupported standard and customer fields of Change Transaction:

1. Risk and Change Category:

CRMD\_SRV\_REQ\_H:

- a. RISK
- b. CHANGE\_CATEGORY

We want to search by Risk and Change Category. However IMPACT, URGENCY and /AICRM/PROBLEM\_CATEGORY are already supported by standard.

www.hybrid-eichhoernchen.de

| Tra | Transp. Table CRMD_SRV_REQ_H Active                |        |              |                                |              |          |            |                                   |  |
|-----|----------------------------------------------------|--------|--------------|--------------------------------|--------------|----------|------------|-----------------------------------|--|
| Sho | Short Description Service Request Header Extension |        |              |                                |              |          |            |                                   |  |
|     |                                                    |        |              |                                |              |          |            |                                   |  |
|     | Attributes Deliv                                   | ery ar | nd Ma        | aintenance Fields Entry help/o | check Cu     | rrency/Q | uantity Fi | elds                              |  |
|     |                                                    | -      |              |                                |              |          |            |                                   |  |
| X   |                                                    |        | ⊌ ₹          | 🖬 🔁 🖉 Srch Help                | Predefined T | Гуре     |            | 1                                 |  |
|     | Field                                              | Key    | Initi        | Data element                   | Data Type    | Length   | Decim_     | Short Description                 |  |
|     | . INCLUDE                                          |        |              | CRMT OBJECT KEY                | STRU         | 0        | 0          | One Order: Key Fields             |  |
|     | <u>CLIENT</u>                                      |        | $\checkmark$ | MANDT                          | CLNT         | 3        | Θ          | Client                            |  |
|     | <u>GUID</u>                                        |        | <b>V</b>     | CRMT OBJECT GUID               | RAW          | 16       | Θ          | GUID of a CRM Order Object        |  |
|     | . INCLUDE                                          |        |              | CRMT SRV REQ H INT             | STRU         | 0        | 0          | SRQM structure Internal Fields    |  |
|     | DUMMY                                              |        |              | CHAR1                          | CHAR         | 1        | Θ          | Single-Character Flag             |  |
|     | REC PRIORITY                                       |        |              | CRMT SROM REC PRIORITY         | NUMC         | 1        | Θ          | Recommended Priority              |  |
|     | . INCLUDE                                          |        |              | CRMT SRV REQ H EXT             | STRU         | 0        | 0          | SRQM Structure of External Fields |  |
|     | URGENCY                                            |        |              | CRMT SRQM URGENCY              | NUMC         | 2        | Θ          | Urgency                           |  |
|     | IMPACT                                             |        |              | CRMT SRQM IMPACT               | NUMC         | 2        | Θ          | Impact                            |  |
|     | ESCALATION                                         |        |              | CRMT SRQM ESCALATION           | NUMC         | 1        | Θ          | Escalation                        |  |
|     | CHANGE CATEGORY                                    |        |              | CRMT SROM CHANGE CAT           | CHAR         | 3        | Θ          | Change Category                   |  |
|     | <u>RISK</u>                                        |        |              | CRMT SROM RISK                 | NUMC         | 3        | Θ          | Risk                              |  |
|     | PROBLEM CATEGORY                                   |        |              | CRMT SROM PROBLEM CATEGORY     | CHAR         | 3        | Θ          | Problem Category                  |  |
|     | IS UPDATED                                         |        |              | CRMT BOOLEAN                   | CHAR         | 1        | 0          | Logical Variable                  |  |
|     | LAST UPDATED AT                                    |        |              | CRMT SROM LAST UPDATED AT      | DEC          | 15       | 0          | Last Updated On                   |  |
|     | CHKLST ID                                          |        |              | CRMT SROM CHKLST ID            | CHAR         | 8        | 0          | Checklist ID                      |  |
|     | SEND EMAIL                                         |        |              | CRMT BOOLEAN                   | CHAR         | 1        | 0          | Logical Variable                  |  |
|     | 1                                                  |        |              |                                |              |          |            |                                   |  |

#### 2. Third Party Ticket Number:

ICT\_INCIDENTGUID:

a. ICT\_GUID

We want to search by Third Party Ticket number. However Searching by Third Party Attributes is not supported by standard yet. There exists an attribute /AICRM/ICT\_NUM in standard which seems not to work yet.

| <br>ble:<br>splayed | ICT_INCIDENTGUID<br>  Fields: 4 of 4 Fixed | Columns: 2                                                                                              | List Width 0250 |
|---------------------|--------------------------------------------|----------------------------------------------------------------------------------------------------|-----------------|
| MANDT               | ICT_GUID                                   | ORDER_GUID                                                                                              | VERSION         |
| 001<br>001          | C0000015785<br>C0000016321                 | 547C4AA954E02550E10080008D7A0225<br>52F15245D1F419C0E10080008D7A0225                                    |                 |
|                     | C0000016323<br>C0000016325                 | 52F1203DD1E51DC0E10080008D7A0225<br>52F217F30C8726A0E10080008D7A0225<br>52F00CFD20F2000510080008D7A0225 | 19              |

3. Predecessor Transaction (i.e. CD->CR or CR->INC):

SRRELROLES + CRMD\_BINREL or CRMD\_BRELVONAE

- a. SRRELROLES~OBJKEY or CRMD\_BRELVONAE ~OBJGUID\_B\_SEL
- b. CRMD\_ORDERADM\_H~OBJECT\_ID

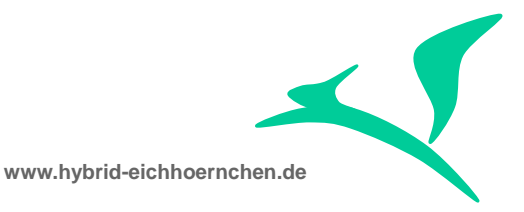

We want to search a Change Document by a given Change Request. Therefore we need to read the document flow.

| able:<br>isplayed | SRRELROLES<br>Fields: 7 of 7 Fixed Columns: 5 List W | idth 0250                              |        |          |                                                                            |                    |
|-------------------|------------------------------------------------------|----------------------------------------|--------|----------|----------------------------------------------------------------------------|--------------------|
| CLIENT            | OBJKEY                                               | OBJTYPE                                | LOGSYS | ROLETYPE | ROLEID                                                                     | UTCTIME            |
|                   | 533D0E991A3C2E60E10080008D7A0225                     | BUS2000116<br>BUS2000116<br>BUS2000116 |        | BO_LINK  | KpqFV1eyBc3X0800ZNe29G<br>KpqFVXeyBc3X0800ZNe29G<br>KpqFZneyBc3X0800ZNe29G | 20.140.403.084.947 |

|  | le:<br>played | CRMD_BINREL<br>Fields: 6 of 6 | Fixed Columns:         | 3 List                 | Width 02 | 250                |
|--|---------------|-------------------------------|------------------------|------------------------|----------|--------------------|
|  | CLIENT        | ROLE_A                        | ROLE_B                 | RELATIONID             | BRELTYP  | UTCTIME            |
|  | 001           | KpqFZXeyBc3X0800ZNe29G        | KpqFZneyBc3X0800ZNe29G | KpqFa1eyBc3X0800ZNe29G | VONA     | 20.140.403.084.949 |

|   |   | le:<br>played | SRRELROLES<br>Fields: 7 of 7 | Fixed Columns: | 5 L1 | ist Wid | ith 0250   |        |            |                        |                    |
|---|---|---------------|------------------------------|----------------|------|---------|------------|--------|------------|------------------------|--------------------|
|   | ( | CLIENT        | OBJKEY                       |                |      | 0       | BJTYPE     | LOGSYS | ROLETYPE   | ROLEID                 | UTCTIME            |
| [ | 0 | 001           | 533D0D5F1A3C2E60E1008000     | 8D7A0225       |      | В       | 3US2000116 |        | VORGAENGER | KpqFZXeyBc3X0800ZNe29G | 20.140.403.084.949 |

#### Table CRMD\_BRELVONAE Display

| Check Table   |                                  |
|---------------|----------------------------------|
| CLIENT        | 001 🔿                            |
| RELATIONID    | LQCt4sUV8k3X0800ZNe2             |
| POSNO         | Θ                                |
|               |                                  |
| BRELTYP       | VONA                             |
| ATTRIBUT      | EXTENSION                        |
| VONA KIND     |                                  |
| INVALID       |                                  |
| SECONDARY     |                                  |
| SEQNO         | Θ                                |
| OBJGUID A SEL | 55A3294176372440E10080008D7A0225 |
| OBJKEY A SEL  | 55A3294176372440E10080008D7A0225 |
| OBJTYPE A SEL | BUS2000116                       |
| LOGSYS A SEL  |                                  |
| OBJGUID B SEL | 55A335E8679F22E0E10080008D7A0225 |
| OBJKEY B SEL  | 55A335E8679F22E0E10080008D7A0225 |
| OBJTYPE B SEL | BUS2000116                       |
| LOGSYS B SEL  |                                  |
| VOUCHER CODE  |                                  |
| DOC INFO      |                                  |
|               |                                  |

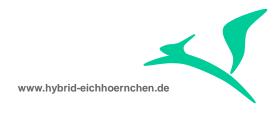

# 1.4 Version History

| Version | Author       | Date       | Comment                                                        |
|---------|--------------|------------|----------------------------------------------------------------|
| 1       | Peter Weigel | 01.07.2015 | Search for Risk, Change Category and Third Party Ticket Number |
| 2       | Peter Weigel | 04.09.2015 | Search for CD by CR Number                                     |

# **1.5** Literature, Disclaimer, Contact and Download

#### Literature

This document is based on information from SAP Online Library, Implementation Guide of SAP Solution Manager 7.1, several SAP Notes and several SCN articles. These piece of information were enriched by the authors knowledge and experience.

#### Disclaimer

#### http://www.hybrid-eichhörnchen.de/rechtliche-hinweise/

#### Contact

Peter Weigel Hyazinthenstr. 6 D-06122 Halle / Saale Phone: +49 170 5337567 E-Mail: <u>peter.weigel@hybrid-eichhoernchen.de</u> Web: <u>www.hybrid-eichhoernchen.de</u>

#### Download

You are allowed to download the latest version of this document for free: <u>www.hybrid-eichhoernchen.de</u>.

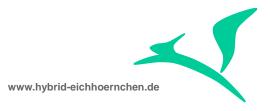

## 2 **Preparations**

This guide describes a solution to enhance the Business Transaction Search without development activities. The first time you enhance the search you have to do some development activities. These developments need to implement once. They are used for all further enhancements which can then be done without further developments.

## 2.1 Package

We need a development package ZSEARCH or similar. Please create it via SE80.

## 2.2 Structure for field enhancements

We need a structure which will contain all additional attributes used for search and result list. Please create structure ZSEARCH\_FIELDS via SE80 or SE11. At the beginning it can be empty or contain a dummy field ZZSEARCH\_DUMMY.

| Structure         | ZSEARCH_FIELDS                   | Active                   |  |
|-------------------|----------------------------------|--------------------------|--|
| Short Description | Search Criteria & Search Results |                          |  |
|                   |                                  |                          |  |
| Attributes Cor    | mponents / Entry help/check /    | Currency/quantity fields |  |

## 2.3 Append to search and result list structure

When we look at the Search UI Component in the SAP Web Client UI we will find out that business objects BTQAICSearch and BTQRAISearch are used by SAP Solution Manager IT Service Management and SAP Solution Manager Change Request Management (for example we could have a look at UI component AIC\_CMCR\_S).

When we look at BOL/GenIL Model Browser (GENIL\_MODEL\_BROWSER) or in customizing table CRMC\_OBJ\_BTIL, we will find out, that these objects will support all fields of structure CRMST\_QUERY\_SRV\_REQ\_BTIL resp. CRMST\_QUERY\_R\_SRV\_REQ\_BTIL. (BTW: when you are looking for the handler class of search & result object, you will find it in table CRMC\_OBJ\_BTIL too. However, you will need to add "\_RUN\_BTIL" to the found name.)

Therefore we need to enhance these structures. Please append structures CRMST\_QUERY\_SRV\_REQ\_BTIL with append ZSEARCH\_SEARCH\_CRITERIA and structure CRMST\_QUERY\_R\_SRV\_REQ\_BTIL with append ZSEARCH\_RESULT\_LIST. Both append structures should include structure ZSEARCH\_FIELDS.

Caution: If we want to enhance another search component, we will need to find out the right structures and to append these structures instead.

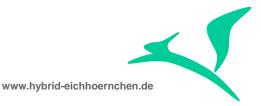

Note: Application Enhancement Tool (AET) always appends structures INCL\_EEW\_BUS2000223\_SEARCH and INCL\_EEW\_QUERY\_R\_SRVI\_BTIL which are included in the mentioned structures. However we could do it the same.

| for Dynamic Sea                        |                                                                                                    |                                                                                                    |                                                                                                    |                                                                                                    |                                                                                                    |
|----------------------------------------|----------------------------------------------------------------------------------------------------|----------------------------------------------------------------------------------------------------|----------------------------------------------------------------------------------------------------|----------------------------------------------------------------------------------------------------|----------------------------------------------------------------------------------------------------|
|                                        | arch Object BTQSrVReq                                                                                                    |                                                                                                    |                                                                                                    |                                                                                                    |                                                                                                    |
|                                        |                                                                                                    |                                                                                                    |                                                                                                    |                                                                                                    |                                                                                                    |
| try help/check                         | Currency/quantity fields                                                                                                    |                                                                                                    |                                                                                                    |                                                                                                    |                                                                                                    |
| edefined Type                          |                                                                                                    | 64 / 68                                                                                                    | 3                                                                                                    |                                                                                                    |                                                                                                    |
| ng Method Co                           | mponent Type                                                                                                    | Data Type                                                                                                    | Length                                                                                                    | Decim                                                                                                    | Short Description                                                                                                    |
| /pes 🗈 <u>ZSE</u>                      | EARCH SEARCH CRITERIA                                                                                                    |                                                                                                    | (                                                                                                    | ) (                                                                                                    | Search Criteria                                                                                                    |
| /pes 🗈 ZSE                             | EARCH FIELDS                                                                                                    |                                                                                                    | (                                                                                                    | 9 6                                                                                                    | Search Criteria & Search Results                                                                                                    |
|                                        |                                                                                                    |                                                                                                    |                                                                                                    |                                                                                                    |                                                                                                    |
| R_SRV_REQ_BTI                          | L Active                                                                                                    |                                                                                                    |                                                                                                    |                                                                                                    |                                                                                                    |
| e for BTQRSrvR                         | Req search result object                                                                                                    |                                                                                                    |                                                                                                    |                                                                                                    |                                                                                                    |
|                                        |                                                                                                    |                                                                                                    |                                                                                                    |                                                                                                    |                                                                                                    |
| ntry help/check                        | Currency/quantity fields                                                                                                    |                                                                                                    |                                                                                                    |                                                                                                    |                                                                                                    |
|                                        | 1                                                                                                    |                                                                                                    |                                                                                                    |                                                                                                    |                                                                                                    |
| redefined Type                         |                                                                                                    | 46 /                                                                                                    | 50                                                                                                    |                                                                                                    |                                                                                                    |
| oing Method C                          | omponent Type                                                                                                    | Data Type 🛛 I                                                                                                    | ength                                                                                                    | Decim                                                                                                    | Short Description                                                                                                    |
| Types 🗈 🛅                              | SEARCH RESULT LIST                                                                                                    |                                                                                                    | Θ                                                                                                    | Θ                                                                                                    | Result List                                                                                                    |
| Types 🛛 🖹 🔼                            | SEARCH FIELDS                                                                                                    | <b></b>                                                                                                    | Θ                                                                                                    | Θ                                                                                                    | Search Criteria & Search Results                                                                                                    |
| n///////////////////////////////////// | defined Type<br>g Method Co<br>pes 2 ZSI<br>pes 2 ZSI<br>_SRV_RE0_BTI<br>e for BTQRSIVE<br>try help/check<br>edefined Type<br>ng Method C<br>ypes 2 Z | defined Type         g Method       Component Type         pes       ZSEARCH SEARCH CRITERIA         pes       ZSEARCH FIELDS         _SRV_RE0_BTIL       Active         e for BTQRSrvReq search result object         try help/check       Currency/quantity fields         edefined Type         ng Method       Component Type         ypes       ZSEARCH RESULT LIST | defined Type       64 / 68         g Method       Component Type       Data Type         pes       ZSEARCH SEARCH CRITERIA       cccccccccccccccccccccccccccccccccccc | defined Type     64 / 68       g Method     Component Type     Data Type     Length       pes     ZSEARCH SEARCH CRITERIA     □□□     0       pes     ZSEARCH FIELDS     □□□     0       _SRV_RE0_BTIL     Active     □     0       _SRV_RE0_BTIL     Active     □     0       _sfrv_Req search result object     □     0       try help/check     Currency/quantity fields     □       edefined Type     46 / 50     0       ng Method     Component Type     Data Type     Length       ypes     ZSEARCH RESULT LIST     □□□     0 | defined Type       64 / 68         g Method       Component Type       Data Type       Length       Decim         pes       ZSEARCH       SEARCH       0       0       0         pes       ZSEARCH       FIELDS       0       0       0 |

Please append structure CRMT\_REPORT\_LOCATORLIST in the same way. This structure is used by the framework reading the data for ther result list.

| Structure         | CRMT_REPORT_L    | LOCATORLIST      | Active         |              |           |        |       |                                  |
|-------------------|------------------|------------------|----------------|--------------|-----------|--------|-------|----------------------------------|
| Short Description | Reporting Struct | ture for Locator |                |              |           |        |       |                                  |
|                   |                  |                  |                |              |           |        |       |                                  |
| Attributes Cor    | nponents Er      | ntry help/check  | Currency/quar  | ntity fields |           |        |       |                                  |
|                   |                  |                  |                |              |           |        |       |                                  |
|                   | 3 🖻 🔁 РІ         | redefined Type   |                |              | 45 / 49   |        |       |                                  |
| Component         | Тур              | oing Method      | Component Type |              | Data Type | Length | Decim | Short Description                |
| .APPEND           | 1 1              | Types 🖺 💈        | ZSEARCH REPORT | LOCATORLIST  |           | 0      | 0     | CRMT_REPORT_LOCATORLIST          |
| . INCLUDE         | 1 1              | Types 🗈 🛛        | ZSEARCH FIELDS |              |           | 0      | 0     | Search Criteria & Search Results |

## 2.4 Maintenance Views

In SAP standard we will always need to do a development to implement value helps for added search criteria and result lists (for result lists we need value helps to translate keys to user friendly texts). In SAP standard value helps need to be developed by implementing a value help getter method. Because of technical reasons we need to implement it on view controller level instead on context node level. In most cases we will need only one code line here using method get\_v\_for\_ddlb (Please have a look at method GET\_V\_IMPACT of class CL\_CRM\_SRQM\_COMMON\_SR\_CNTRL).

However if the added fields are regarded as created via Application Enhancement Tool (AET), we will get the value help for free without any development.

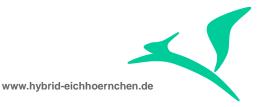

To open this way we need to create maintenance dialogs for following tables. Please create maintenance views including maintenance dialogs (function group ZSEARCH\_TMD) for following customizing tables:

- CRMC\_Q10\_FIELDS (ZSEARCH\_Q10\_FLDS)
- AXT\_RUN\_FIELDDEF (ZSEARCH\_FIELDDEF)
- AXT\_RUN\_FIELDUSE (ZSEARCH\_FIELDUSE)
- AXT\_RUN\_BP\_PARTT (ZEARCH\_BP\_PARTT)
- AXT\_RUN\_BO\_PART (ZSEARCH\_BO\_PART)
- AXT\_RUN\_SEARCH (ZSEARCH\_SEARCH)
- AXT\_RUN\_FLAG (ZSEARCH\_FLAG)

#### 2.5 Dynamic Result List Data Retrieval

Data reading for result list is only supported for foreseen object party like ORDERADM\_H, ACTIVITY\_H, SERVICE\_H, SRV\_REQ\_H and so on. The SAP standard is not able to get data from previous unknown tables. But this is needed to be able to enhance search criteria and result list fields.

Therefore we needed to enhance the standard. Please implement the following source code at the end of method GET\_EXTENSION of class CL\_CRM\_REPORT\_EXT\_LOCATORLIST.

| Cla                             | Class Builder: Class CL_CRM_REPORT_EXT_LOCATORLIST Display                                                  |                                                                                                    |                                                      |  |  |  |  |  |  |  |
|---------------------------------|----------------------------------------------------------------------------------------------------|----------------------------------------------------------------------------------------------------|------------------------------------------------------|--|--|--|--|--|--|--|
|                                 | 🖕 🍚 🦻 📽 🔞 🚰 🔭 🛱 🧮 🖶 📕 🗮 🔲 🔳 🍘 🗠 Pattern Pretty Printer Signature 🖓 🖆 Public Section 🖆                       |                                                                                                    |                                                      |  |  |  |  |  |  |  |
| Ty.                             | Parameter                                                                                                   | Type spec.                                                                                                    | Description                                          |  |  |  |  |  |  |  |
|                                 | IT_REQUESTED_COLUMNS                                                                                        | TYPE CRMT_REPORT_REQU_COLUMNS_TA                                                                                    | For Extension and Set Objects: Output Which Columns? |  |  |  |  |  |  |  |
| ⇒                               | ET_EXTENSION                                                                                                | TYPE ANY TABLE                                                                                                    | The Extension Sent Back as Table (Matches Questions) |  |  |  |  |  |  |  |
|                                 |                                                                                                    |                                                                                                    |                                                      |  |  |  |  |  |  |  |
| ,<br>Metho                      | d GET_EXTENSION                                                                                             |                                                                                                    | Active                                               |  |  |  |  |  |  |  |
| 1<br>1<br>1<br>1<br>1<br>1<br>1 | 54 CALL METHOD<br>55 CHANGIN<br>56 ENDIF.<br>57 *} INSERT<br>58<br>59 ⊟ """"""""""""""""""""""""""""""""""" | <pre>&gt;gt_interactionobjects is not init:<br/>ADD_INTERACTION_OBJECTS<br/>IG ct_extension = et_extension[].</pre> |                                                      |  |  |  |  |  |  |  |
| * PR(<br>* PR(<br>* AU          | OGRAM TITLE : I<br>THOR : I<br>PPLIER : I                                                                   | **************************************                                                                              | **************************************               |  |  |  |  |  |  |  |

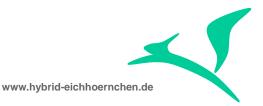

```
* DEVELOPMENT ID
* CHANGE REQUEST (CTS) :
* DESCRIPTION : Dynamic data read for unsupported fields
*_____
                      _____
* CHANGE HISTORY LOG
* MOD. NO.| DATE | NAME
                                  | CORRECTION NUMBER | CHANGE REFERENCE #
* MOD-001 |01/07/2015| PETER WEIGEL | 1
*
   DESCRIPTION: First Version
****
                                *******
 DATA:
   zls repdy TYPE crmc repdy,
   zls_repdy_db TYPE crmc_repdy_db,
   zlv_select TYPE string,
zlv_from TYPE string,
zlv_where TYPE string.
 FIELD-SYMBOLS:
    <zfs_requested_column> LIKE LINE of gt_requested_columns,
    <zfs_extension> TYPE any,
    <zfv value>
                            TYPE any.
*Process every requested field.
 LOOP AT gt requested columns ASSIGNING <zfs requested column>.
*Check whether field is not already read.
   READ TABLE gt_read_columns
      transporting no fields
      WITH KEY column = <zfs requested column>-column.
    CHECK sy-subrc <> 0.
*Get dynamic field definition.
    SELECT SINGLE *
      INTO zls_repdy
      FROM crmc_repdy
      WHERE sel field = <zfs requested column>-column.
   CHECK sy-subrc = 0.
*Get dynamic table definition.
    SELECT SINGLE *
     INTO zls repdy db
      FROM crmc_repdy_db
      WHERE dyn method = zls repdy-
dyn_method AND only_header = abap_true. "we only support header level yet.
   CHECK sy-subrc = 0.
*Build dynamic SQL query. (for details have a look at CL CRM REPORT ACC DYNAMIC->BUILD DYN SQL)
   zlv select = zls repdy-name on db.
   zlv from = `CRMD ORDERADM H ` && zls repdy db-from if not lead && zls repdy db-
join_header_guid && ` = CRMD_ORDERADM_H~GUID` && ` ` && zls_repdy_db-remain_from.
    zlv_from = zls_repdy_db-leading_table && ` ` && zls_repdy_db-remain_from.
    zlv_where = zls_repdy_db-join_header_guid && ' = <zfs_extension>-guid'.
*Mark field as read.
   INSERT <zfs_requested_column> INTO TABLE gt_read_columns.
*Process every Business Transaction.
   LOOP AT et extension[] ASSIGNING <zfs extension>.
*Get access to field.
     ASSIGN COMPONENT <zfs requested column>-column OF STRUCTURE <zfs extension> TO <zfv value>.
     CHECK sy-subrc = 0.
* Get data if possible.
      SELECT SINGLE (zlv select)
```

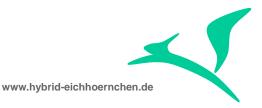

```
INTO <zfv_value>
FROM (zlv from)
WHERE crmd_orderadm_h~guid = <zfs_extension>-guid.
WHERE (zlv_where).
```

ENDLOOP.

ENDLOOP.

\*

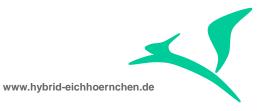

# 3 Field enhancements

# 3.1 Enhancement of Search Criteria and Result List Structure

Please add your fields to structure ZSEARCH\_FIELDS. It will automatically extend structures CRMST\_QUERY\_SRV\_REQ\_BTIL, CRMST\_QUERY\_R\_SRV\_REQ\_BTIL and CRMT\_REPORT\_LOCATORLIST. Because of this fact, the added fields will be available as search criteria and result list field.

Please ensure that you added check tables and search helps here, otherwise the value help determination could not work.

However the added fields can only be used if you enabled the fields as search criteria and result list field via UI configuration. Therefore please perform the UI configuration.

We did it for RISK, CHANGE\_CATEGORY, ICT\_GUID and PREDECESSOR\_GUID and PREDECESSOR\_ID. Data elements and check tables were overtaken from tables CRMD\_SRV\_REQ\_H, ICT\_INCIDENTGUID and CRMD\_ORDERADM\_H.

However even if RISK, CHANGE\_CATEGORY and PREDECESSOR\_GUID are well known standard fields, which would be supported by search automatically if we would add them by their origin name, we decided to choose a different name in customer namespace. Now we have a little bit more effort in configuration but we prevent future conflict issues and we avoid searching another solution for structure CRMT\_REPORT\_LOCATORLIST (where these fields already exist).

**Caution:** If you extend search and/or result list by sap standard fields, it might happen, that SAP adds this fields in future. In this case your structure enhancement will cause syntax error because the field will then be defined twice. This error will come up on SPDD. If this happens, you will need to remove your field definition and to check the customizing mentioned before and after this section. To avoid this conflict issue you could use customer namespace in all cases even if you want to enable sap standard fields. However if you do that, you avoid the conflict issue but you will never have the chance to go back to standard.

**Caution:** If you extend search and/or result list by sap standard fields, it might happen, that your extension can not be activated because the added fields are already included in structure CRMT\_REPORT\_LOCATORLIST. In this case you have to split the content of structure ZSEARCH\_FIELDS into fields already supported by reporting and fields which are not supported yet.

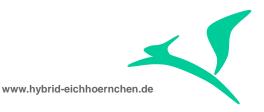

| Structure                                                                                                    | ZSEARCH_FI                                         | ELDS                  | Active          |                  |                               |                   |  |
|----------------------------------------------------------------------------------------------------|----------------------------------------------------|-----------------------|-----------------|------------------|-------------------------------|-------------------|--|
| Short Description                                                                                                    | Short Description Search Criteria & Search Results |                       |                 |                  |                               |                   |  |
| Attributes     Components     Entry help/check     Currency/quantity fields       Image: Additional system of the system of the syst |                                                    |                       |                 |                  |                               |                   |  |
| Component                                                                                                    |                                                    | Component Type        | Domain          | Check table      | Origin of the input help      | Srch Help         |  |
| ZZSEARCH RISK                                                                                                    |                                                    | <u>CRMT SRQM RISK</u> | CRM SRQM RISK   | CRMC SRQM RISK   | Input help implemented with c |                   |  |
| ZZSEARCH CHANGE                                                                                                    | CATEGORY                                           | CRMT SROM CHANGE CAT  | CRM SRQM CHANGE | CRMC SRQM CHGCAT | Input help implemented with c |                   |  |
| ZZSEARCH ICT GU                                                                                                    | ID                                                 | ICT INCIDENT GUID     | SYSUUID C       |                  |                               |                   |  |
| ZZSEARCH PREDEC                                                                                                    | ESSOR GUID                                         | CRMT OBJECT GUID      | SYSUUID         |                  |                               |                   |  |
| ZZSEARCH PREDEC                                                                                                    | ESSOR ID                                           | CRMT OBJECT ID DB     | CRM OBJECT ID   |                  | Explicit search help attachme | ZSEARCH OBJECT ID |  |

The search help for PREDCESSOR\_ID was build by our own, because Application Enhancement Toolset (AET) is very rigorous when using search helps. No existing search help for CRMT\_OBJECT\_ID or CRMT\_OBJECT\_ID\_DB can be used because they always return more that one parameter, but AET alows only searchhelps with exact one return parameter.

| Elementary srch hlp | ZSEARCH_OBJEC                           | T_ID     |          |          | Act   | tive |               |            |             |        |      |         |             |
|---------------------|-----------------------------------------|----------|----------|----------|-------|------|---------------|------------|-------------|--------|------|---------|-------------|
| Short description   | CRMT_OBJECT_ID                          |          |          |          |       |      |               |            |             |        |      |         |             |
|                     |                                         |          |          |          |       |      |               |            |             |        |      |         |             |
| Attributes Defin    | ition                                   |          |          |          |       |      |               |            |             |        |      |         |             |
|                     |                                         |          |          |          |       |      |               |            |             |        |      |         |             |
| Data collection     |                                         |          | Dial     | og beh   | avior | /    |               |            |             |        |      |         |             |
| Selection method    | CRMD ORDERAD                            | <u>H</u> | Dial     | log type | •     | CD   | ialog with    | value      | restriction |        |      |         |             |
| Text table          |                                         |          | Hot      | key      |       | V    |               |            |             |        |      |         |             |
| Caarab bala avit    |                                         |          |          |          |       |      |               |            |             |        |      |         |             |
| Search help exit    |                                         |          |          |          |       |      |               |            |             |        |      |         |             |
| xomee               |                                         |          |          |          |       |      |               |            |             |        |      |         |             |
| Parameter           |                                         |          |          |          |       |      |               |            |             |        |      |         |             |
| Search help parame  | eter                                    | IMP      | EXP      | LPos     | SPos  | SDis | Data el       | emen       | t           |        |      |         |             |
| OBJECT ID           |                                         |          |          | 1        | 1     |      | CRMT 0        | BJECT      | T ID DB     |        |      |         |             |
| PROCESS TYPE        |                                         |          |          | 2        | 2     |      | CRMT P        | ROCES      | SS TYPE DB  | 3      |      |         |             |
| DESCRIPTION         |                                         |          |          | 3        | 3     |      | CRMT P        | ROCES      | SS DESCRIP  | TION   |      |         |             |
| CREATED AT          |                                         |          |          | 4        |       |      | COMT C        | REATE      | ED AT USR   |        |      |         |             |
| CREATED BY          |                                         |          |          | 5        |       |      | CRMT C        | REATE      | ED BY       |        |      |         |             |
| CHANGED AT          |                                         |          |          | 6        |       |      | COMT C        | HANGE      | ED AT USR   |        |      |         |             |
| CHANGED BY          |                                         |          |          | 7        |       |      | CRMT C        | HANGE      | ED BY       |        |      |         |             |
| GUID                |                                         |          |          | 8        |       |      | <u>CRMT 0</u> | BJECT      | T GUID      |        |      |         |             |
|                     |                                         |          |          |          | I     |      |               |            |             |        |      |         |             |
| Change Request      | ▼ is                                    |          |          | •        |       |      |               | <b>d</b> c | 0           |        |      |         |             |
| 🔊 Search Help Webpa | ge Dialog                               |          |          |          |       |      |               |            |             |        |      |         |             |
|                     |                                         |          |          |          |       |      |               |            |             |        |      |         |             |
| S Search Criteria   |                                         |          |          |          |       |      |               |            |             |        |      |         |             |
| Re Transaction Num  | ber:                                    |          |          |          |       |      |               |            |             |        |      |         |             |
| Transaction Type    | t i i i i i i i i i i i i i i i i i i i |          |          |          |       |      |               |            |             |        |      |         |             |
| Transaction Desc    | er.:                                    |          |          |          |       |      |               |            |             |        |      |         |             |
| Search Clear        |                                         |          |          |          |       |      |               |            |             |        |      |         |             |
| No entry found      |                                         |          |          |          |       |      |               |            |             |        |      |         |             |
| Transaction.        | Transaction                             | De       | scriptio | on       |       | Cr   | eated At      | (          | Created By  | Change | d At | Changed | Object GUID |
| No result found     | d                                       |          |          |          |       |      |               |            |             |        |      |         |             |
|                     |                                         |          |          |          |       |      |               |            |             |        |      |         |             |

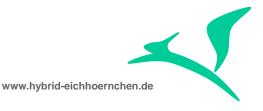

# **3.2 Registration of Table for Dynamic Reporting**

The search is done by a big SQL select statement which is built automatically based on definition in table CRMC\_REPDY\_DB. Therefore please add your table in customizing table CRMC\_REPDY\_DB, if you have a new table.

However **CRMD\_SRV\_REQ\_H** is already supported. There is nothing to do.

| Dynamic Access Name       | DYN_SRV_REQ_H                                |
|---------------------------|----------------------------------------------|
|                           |                                              |
| DB Access Description for | r Dynamic Access                             |
| No. Database Tables       | 1                                            |
| Leading Database Tab      | CRMD_SRV_REQ_H                               |
| Access Contains SET       |                                              |
| Only Header Level         | X                                            |
| Only Item Level           |                                              |
| Join at Header Level      | GUID                                         |
| Join at Item Level        |                                              |
| FROM (Not Leading)        | INNER JOIN CRMD_SRV_REQ_H ON CRMD_SRV_REQ_H~ |
| Remainder: Dyn. FROM      |                                              |
| Call Method for FROM      |                                              |
| Sort Value                | 20                                           |
| Object Type               |                                              |
|                           |                                              |

(SELECT \* FROM CRMD\_SRV\_REQ\_H WHERE GUID = <HEADER\_GUID>)

(SELECT \* FROM CRMD\_ORDERADM\_H INNER JOIN CRMD\_SRV\_REQ\_H ON CRMD\_SRV\_REQ\_H~GUID = CRMD\_ORDERADM\_H~GUID WHERE CRMD\_ORDERADM\_H~GUID = <HEADER\_GUID>)

Table **ICT\_INCIDIENTGUID** is not supported yet. Therefore we needed to extend the SQL statement here. ICT\_INCIDENTGUID has the specialty that the Order GUID is in format CHAR32 whereas all other tables use RAW16. Therefore a direct join is not possible. We need to do a translation for example by using table TSOCM\_CR\_CONTEXT (here we hope that there will always exist an entry, that GUID and ITEM\_GUID will always be equal but GUID will be in format RAW16 and ITEM\_GUID in format CHAR32). If that is not the case, we need to use another table or we will need to use a customer field which always will have the Order GUID in format CHAR32 for example updated on first save.

To reduce complexity we decided to create a database view first.

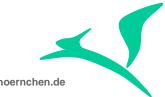

www.hybrid-eichhoernchen.de

| eld name         |
|------------------|
| IENT             |
| EM GUID          |
|                  |
|                  |
|                  |
|                  |
|                  |
|                  |
|                  |
|                  |
|                  |
|                  |
| Diect            |
| bject<br>ge GUID |
| •                |
| •                |
| •                |
| •                |
| •                |
| •                |
| ]                |

| Access Contains SET  |                                                |
|----------------------|------------------------------------------------|
| Only Header Level    | X                                              |
| Only Item Level      |                                                |
| Join at Header Level | GUID                                           |
| Join at Item Level   |                                                |
| FROM (Not Leading)   | INNER JOIN ZSEARCH_ICTGUID ON ZSEARCH_ICTGUID~ |
| Remainder: Dyn. FROM |                                                |
| Call Method for FROM |                                                |
| Sort Value           | 255                                            |
| Object Type          |                                                |
|                      |                                                |

(SELECT \* FROM **ZSEARCH\_ICTGUID** WHERE **GUID** = <HEADER\_GUID>)

(SELECT \* FROM CRMD\_ORDERADM\_H INNER JOIN ZSEARCH\_ICTGUID ON ZSEARCH\_ICTGUID~GUID = CRMD\_ORDERADM\_H~GUID WHERE CRMD\_ORDERADM\_H~GUID = <HEADER\_GUID>)

For predecessor relationship, we expected to create and use a database view for database tables (TSOCM\_CR\_CONTEXT,) SRRELROLES, CRMD\_BINREL and ORBRELTYP.

\*SQL Statement to get/validate Change Request for a given Change Document SELECT SINGLE crmd\_orderadm\_h~object\_id INTO CORRESPONDING FIELDS OF ls\_orderadm\_h FROM crmd\_orderadm\_h JOIN tsocm\_cr\_context AS nachfolger\_context ON nachfolger\_context~guid = crmd\_orderadm\_h~guid JOIN srrelroles AS nachfolger\_role ON nachfolger\_role~objkey = nachfolger\_context~item\_guid

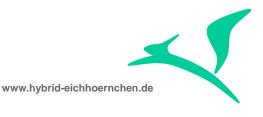

|       |      | AND nachfolger role~objtype = 'BUS2000116' AND nachfolger role~roletype = 'NACHFOLGER'                     |
|-------|------|----------------------------------------------------------------------------------------------------|
|       | JOIN | crmd binrel AS vona binrel ON vona binrel~role b = nachfolger role~roleid                                  |
|       |      | AND vona binrel~breltyp = 'VONA'                                                                           |
|       | JOIN | <pre>srrelroles AS vorgaenger_role ON vorgaenger_role~roleid = vona_binrel~role_a</pre>                    |
|       |      | AND vorgaenger_role~objtype = 'BUS2000116' AND vorgaenger_role~roletype = 'VORGAENGER'                     |
|       | JOIN | <pre>tsocm_cr_context AS vorgaenger_context ON vorgaenger_role~objkey = vorgaenger_context~item_guid</pre> |
|       | JOIN | crmd_orderadm_h AS vorgaenger_head ON vorgaenger_context~guid = vorgaenger_head~guid                       |
| WHERE | crmd | orderadm h~guid = ' <guid>'.</guid>                                                                        |

However this is not needed since there exists table **CRMD\_BRELVONAE** and a matching entry for it. (Note: For all other relationships we have to go the long way!)

| Dynamic Access Name       | DYN_BRELVONAE_SUCCESSOR                      |
|---------------------------|----------------------------------------------|
|                           |                                              |
| DB Access Description for | Dynamic Access                               |
| No. Database Tables       | 1                                            |
| Leading Database Tab      | CRMD_BRELVONAE                               |
| Access Contains SET       |                                              |
| Only Header Level         | x                                            |
| Only Item Level           |                                              |
| Join at Header Level      | OBJGUID_B_SEL                                |
| Join at Item Level        |                                              |
| FROM (Not Leading)        | INNER JOIN CRMD_BRELVONAE ON CRMD_BRELVONAE~ |
| Remainder: Dyn. FROM      |                                              |
| Call Method for FROM      |                                              |
| Sort Value                | 66                                           |
| Object Type               |                                              |
|                           |                                              |

But unfortunately we need GUID (for result list) and ID (as search criteria) of the predecessor. But CRMD\_BRELVONAE gives us only the GUID. Therefore we need our own version of CRMD\_BRELVONAE as database view:

| Database view ZSEARCH_BRELVONA Otive |          |                 |                    |                          |            |  |  |
|--------------------------------------|----------|-----------------|--------------------|--------------------------|------------|--|--|
| Short Description                    | CRMD_    | BRELVONAE       |                    |                          |            |  |  |
|                                      |          |                 |                    |                          |            |  |  |
| Attributes Tabl                      | e/Join C | onditions View  | Flds Selection Cor | nditions Maint.Status    |            |  |  |
|                                      |          |                 |                    |                          |            |  |  |
| Tables                               |          | Join conditions |                    |                          |            |  |  |
| CRMD BRELVONAE                       |          | Table           | Field name         | = Table                  | Field name |  |  |
| CRMD ORDERADM H                      |          | CRMD BRELVONA   | <u>E CLIENT</u>    | = <u>CRMD ORDERADM H</u> | CLIENT     |  |  |
|                                      |          | CRMD BRELVONA   | AE OBJGUID A SEL   | = CRMD ORDERADM H        | GUID       |  |  |

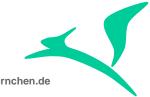

www.hybrid-eichhoernchen.de

| Database view     | ZSEARCH_BRELVONA  | a)tive          |        |                                                |  |  |  |
|-------------------|-------------------|-----------------|--------|------------------------------------------------|--|--|--|
| Short Description | CRMD_BRELVONAE    |                 |        |                                                |  |  |  |
|                   |                   |                 |        |                                                |  |  |  |
| Attributes Tabl   | e/Join Conditions | View Flds Selec | tion ( | Conditions Maint.Status                        |  |  |  |
|                   |                   |                 |        |                                                |  |  |  |
|                   | 3 🖻 🖻 🚖 🔏         | Table fields    |        |                                                |  |  |  |
| View field        | Table             | Field           | Key    | Short description                              |  |  |  |
| CLIENT            | CRMD BRELVONAE    | CLIENT          |        | Client                                         |  |  |  |
| RELATIONID        | CRMD BRELVONAE    | RELATIONID      |        | Object Relationship Service : GUID binary link |  |  |  |
| POSNO             | CRMD BRELVONAE    | POSNO           |        | Sequential Number of Segment in IDoc Type      |  |  |  |
| GUID              | CRMD BRELVONAE    | OBJGUID B SEL   |        | GUID of a CRM Order Object                     |  |  |  |
| PREDOC_GUID       | CRMD ORDERADM H   | GUID            |        | GUID of a CRM Order Object                     |  |  |  |
| PREDOC_ID         | CRMD ORDERADM H   | OBJECT ID       |        | Transaction ID                                 |  |  |  |
| PREDOC_TYPE       | CRMD ORDERADM H   | PROCESS TYPE    |        | Business Transaction Type                      |  |  |  |
| PREDOC_DESCR      | CRMD ORDERADM H   | DESCRIPTION     |        | Transaction Description                        |  |  |  |
|                   |                   |                 |        |                                                |  |  |  |

And therefore we can not use the SAP standard version.

| Dynamic Access Name       | ZSEARCH_BRELVONA                                 |
|---------------------------|--------------------------------------------------|
|                           |                                                  |
| DB Access Description for | r Dynamic Access                                 |
| No. Database Tables       | 1                                                |
| Leading Database Tab      | ZSEARCH_BRELVONA                                 |
| Access Contains SET       |                                                  |
| Only Header Level         | X                                                |
| Only Item Level           |                                                  |
| Join at Header Level      | GUID                                             |
| Join at Item Level        |                                                  |
| FROM (Not Leading)        | INNER JOIN ZSEARCH_BRELVONA ON ZSEARCH_BRELVONA~ |
| Remainder: Dyn. FROM      |                                                  |
| Call Method for FROM      |                                                  |
| Sort Value                | 66                                               |
| Object Type               |                                                  |
|                           |                                                  |

## 3.3 Registration of field for Dynamic Reporting

Using and joining a table is not enough. We need to specify the fields in customizing table CRMC\_REPDY. Here we need to give them a name which is unique for the Search Object and the Result List Object. Please do it for your fields.

However, **RISK and CHANGE\_CATEGORY** are already specified in sap standard. There would be nothing to do for us, if we would choose the origin names. But we decided to choose different names. Therefore we needed to copy the settings.

We registered field **ICT\_GUID** here and linked it to the previous mentioned configuration via "Dynamic Access Name".

We also registered field **PREDECESSOR\_GUID** and **PREDECESSOR\_ID** by copying and adjusting existing the entry PREDGUID\_BRELVONAE.

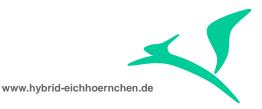

| D  | Data Browser: Table CRMC_REPDY Select Entries 8 |                                 |               |  |  |  |  |
|----|-------------------------------------------------|---------------------------------|---------------|--|--|--|--|
| ଟେ | ~ C 3 E B A 7 7 6 2 5 6 7 H H H H               |                                 |               |  |  |  |  |
| B  | SEL_FIELD NAME_ON_DB DYN_METHOD CALL_FOR_WHE    |                                 |               |  |  |  |  |
|    | CHANGE_CATEGORY                                 | CRMD_SRV_REQ_H~CHANGE_CATEGORY  | DYN_SRV_REQ_H |  |  |  |  |
|    | CHKLST_ID                                       | CRMD_SRV_REQ_H~CHKLST_ID        | DYN_SRV_REQ_H |  |  |  |  |
|    | ESCALATION                                      | CRMD_SRV_REQ_H~ESCALATION       | DYN_SRV_REQ_H |  |  |  |  |
|    | IMPACT                                          | CRMD_SRV_REQ_H~IMPACT           | DYN_SRV_REQ_H |  |  |  |  |
|    | PROBLEM_CATEGORY                                | CRMD_SRV_REQ_H~PROBLEM_CATEGORY | DYN_SRV_REQ_H |  |  |  |  |
|    | REC_PRIORITY                                    | CRMD_SRV_REQ_H~REC_PRIORITY     | DYN_SRV_REQ_H |  |  |  |  |
|    | RISK                                            | CRMD_SRV_REQ_H~RISK             | DYN_SRV_REQ_H |  |  |  |  |
|    | URGENCY                                         | CRMD_SRV_REQ_H~URGENCY          | DYN_SRV_REQ_H |  |  |  |  |
|    | ·                                               |                                 |               |  |  |  |  |

| Control Table for Dyn. Access (CL_CRM_REPORT_ACC_DYNAMIC) |                                |                          |  |  |  |  |  |
|-----------------------------------------------------------|--------------------------------|--------------------------|--|--|--|--|--|
| Selection Field for Dyn. Access                           | Field Name in Database         | Dynamic Access Name (Met |  |  |  |  |  |
| ZZSEARCH_CHANGE_CATEGORY                                  | CRMD_SRV_REQ_H~CHANGE_CATEGORY | DYN_SRV_REQ_H            |  |  |  |  |  |
| ZZSEARCH_ICT_GUID                                         | ZSEARCH_ICTGUID~ICT_GUID       | ZSEARCH_ICT_INCIDENTGU   |  |  |  |  |  |
| ZZSEARCH_PREDECESSOR_GUID                                 | ZSEARCH_BRELVONA~PREDOC_GUID   | ZSEARCH_BRELVONA         |  |  |  |  |  |
| ZZSEARCH_PREDECESSOR_ID                                   | ZSEARCH_BRELVONA~PREDOC_ID     | ZSEARCH_BRELVONA         |  |  |  |  |  |
| ZZSEARCH_RISK                                             | CRMD_SRV_REQ_H~RISK            | DYN_SRV_REQ_H            |  |  |  |  |  |

## 3.4 Enabling of SAP standard field for dynamic reporting

For a field not being part of namespace Z\*, Y\* or /\* we need a registration in table CRMC\_Q1O\_FIELDS (ZSEARCH\_Q1O\_FLDS), otherwise it could be not used for searching / filtering. Therefore please add an entry here or always use customer namespaces even if the field is a sap standard field.

However RISK, CHANGE\_CATEGORY and PREDGUID\_BRELVONAE were already registered here. But we are using different names in customer namespace. Therefore we don't need to care about these settings.

| Component name RISK              |                                                                                |  |  |  |  |  |
|----------------------------------|--------------------------------------------------------------------------------|--|--|--|--|--|
|                                  |                                                                                |  |  |  |  |  |
| Field names for One Order Search |                                                                                |  |  |  |  |  |
| Data Element Name                | Data Element Name CRMT_SRQM_RISK                                               |  |  |  |  |  |
| Field Description                | Service Request Header Extension Data Element: Risk                            |  |  |  |  |  |
| Indicator                        |                                                                                |  |  |  |  |  |
| Indicator                        |                                                                                |  |  |  |  |  |
| Indicator                        |                                                                                |  |  |  |  |  |
|                                  |                                                                                |  |  |  |  |  |
|                                  |                                                                                |  |  |  |  |  |
| Component name CHANG             | E_CATEGORY                                                                     |  |  |  |  |  |
|                                  |                                                                                |  |  |  |  |  |
| Field names for One Order        | Search                                                                         |  |  |  |  |  |
| Data Element Name                | CRMT_SRQM_CHANGE_CAT                                                           |  |  |  |  |  |
| Field Description                | Field Description Service Request Header ExtensioData Element: Change Category |  |  |  |  |  |
| ✓ Indicator                      |                                                                                |  |  |  |  |  |
| ✓ Indicator                      | ✓ Indicator                                                                    |  |  |  |  |  |
| Indicator                        |                                                                                |  |  |  |  |  |
|                                  |                                                                                |  |  |  |  |  |

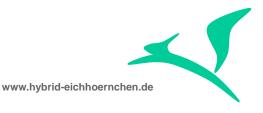

| Component name PREDGUID_BRELVONAE |                                                |  |  |  |  |  |
|-----------------------------------|------------------------------------------------|--|--|--|--|--|
| Field names for One Order         | Search                                         |  |  |  |  |  |
| Data Element Name                 | CRMT_OBJECT_GUID                               |  |  |  |  |  |
| Field Description                 | Predecessor Guid of document in CRMD_BRELVONAE |  |  |  |  |  |
| Indicator                         |                                                |  |  |  |  |  |
| ✓ Indicator                       | ✓ Indicator                                    |  |  |  |  |  |
| Indicator                         |                                                |  |  |  |  |  |

**Caution:** It might happen that the content will be overwritten by SAP during upgrade because table is released for SAP internal use only.

**Caution:** Because the fields RISK, CHANGE\_CATEGORY and PREDGUID\_BRELVONAE are supported by SAP standard reporting framework but are missing in structures for search criteria and result list of SAP Solution Manager IT Service Management and Change Request Management Search, it would be very easy for SAP to allow/activate these fields. Therefore please check after every upgrade whether these fields are now supported by SAP standard completely. If yes, you should go back to standard.

# 3.5 Search Operator Configuration

As mentioned in SAP note 1991218 "Customized search operators disappear in CRM UI" we need to configure allowed search operators in the IMG activity called "Define Operators for Dynamic Queries". Therefore please do it for your added fields. Otherwise only "Equal" will be supported.

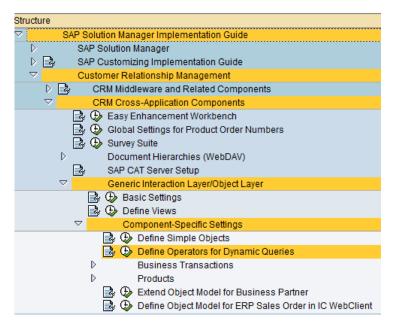

We did it in the following way:

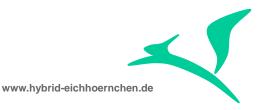

| Excep | tions per Attribu | te                        |      |                                                                                                    |                                                                                                    |          |                                                                                                    |                                                                                                    |          |          |                                                                                                    |                                                                                                    |    |
|-------|-------------------|---------------------------|------|----------------------------------------------------------------------------------------------------|----------------------------------------------------------------------------------------------------|----------|----------------------------------------------------------------------------------------------------|----------------------------------------------------------------------------------------------------|----------|----------|----------------------------------------------------------------------------------------------------|----------------------------------------------------------------------------------------------------|----|
| Co    | DQuery Objec      | Attribute Name            | Opt. | EQ                                                                                                    | NE                                                                                                    | BT       | NB                                                                                                    |                                                                                                    | NP       | LT       | LE                                                                                                    | GT                                                                                                    | GE |
| BT    | BTQAICSearch      | ZZSEARCH_CHANGE_CATEGORY  | X 🗈  | <ul> <li>Image: A start of the start of the start of</li></ul> | <ul> <li>Image: A set of the set of the</li></ul> | <b>V</b> | <ul> <li>Image: A start of the start of the start of</li></ul> |                                                                                                    |          | <b>V</b> | Image: A start of the start of the start | <ul> <li>Image: A start of the start of the start of</li></ul> |    |
| вт    | BTQAICSearch      | ZZSEARCH_ICT_GUID         | X 🗈  | <ul> <li>Image: A start of the start of the start of</li></ul> |                                                                                                    |          |                                                                                                    | <b>V</b>                                                                                                    | <b>v</b> |          |                                                                                                    |                                                                                                    |    |
| BT    | BTQAICSearch      | ZZSEARCH_PREDECESSOR_GUID | X 🗈  | <ul> <li>Image: A start of the start of the start of</li></ul> |                                                                                                    | <b>V</b> |                                                                                                    |                                                                                                    |          |          |                                                                                                    |                                                                                                    |    |
| вт    | BTQAICSearch      | ZZSEARCH_PREDECESSOR_ID   | X 🗈  | <ul> <li>Image: A start of the start of the start of</li></ul> |                                                                                                    | <b>V</b> |                                                                                                    | <ul> <li>Image: A start of the start of the start of</li></ul> |          |          |                                                                                                    |                                                                                                    |    |
| BT    | BTQAICSearch      | ZZSEARCH_RISK             | X 🗈  | ✓                                                                                                    | ~                                                                                                    |          |                                                                                                    |                                                                                                    |          |          |                                                                                                    |                                                                                                    |    |

# 3.6 Enable Search Help and Value Conversation

In table **AXT\_RUN\_FIELDDEF (ZSEARCH\_FIELDDEF)** we register our fields to activate the extended value help determination. All information can be empty except FIELD\_ID and LOCATION. The LOCATION can be empty or should contain the name of a structure containing this field including search helps and/or check tables. To enable a real value help drop down box we need to specify some more information (especially the behavior CHECKTABLE2DDLB). Please register your fields here. Without CHECKTABLE2DDLB you will get a value help popup in case of value help request.

| Extensibility runtime field definition |                |  |  |  |  |  |
|----------------------------------------|----------------|--|--|--|--|--|
| Field ID                               | Name           |  |  |  |  |  |
| ZZSEARCH_CHANGE_CATEGORY               | ZSEARCH_FIELDS |  |  |  |  |  |
| ZZSEARCH_ICT_GUID                      | ZSEARCH_FIELDS |  |  |  |  |  |
| ZZSEARCH_PREDECESSOR_GUID              | ZSEARCH_FIELDS |  |  |  |  |  |
| ZZSEARCH_PREDECESSOR_ID                | ZSEARCH_FIELDS |  |  |  |  |  |
| ZZSEARCH_RISK                          | ZSEARCH_FIELDS |  |  |  |  |  |

| Field ID              | ZZSEAF    | ZSEARCH_CHANGE_CATEGORY |   |  |  |  |
|-----------------------|-----------|-------------------------|---|--|--|--|
| Name                  | ZSEAR     | ARCH_FIELDS             |   |  |  |  |
|                       |           |                         |   |  |  |  |
| Extensibility runtime | e field d | efinition               |   |  |  |  |
| Field Data Type       |           | CHAR Uppercase Text     | 1 |  |  |  |
| Field Behavior Typ    | е         | CHECKTABLE2DDLB         |   |  |  |  |
| Name                  |           |                         |   |  |  |  |
| Name                  |           | CRMT_SRQM_CHANGE_CAT    |   |  |  |  |
| Field ID              |           |                         |   |  |  |  |
| Field ID              |           |                         |   |  |  |  |
| Search Help Name      | е         |                         |   |  |  |  |
| Domain                |           |                         |   |  |  |  |
| Boolean               |           |                         |   |  |  |  |
|                       |           |                         |   |  |  |  |

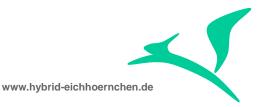

| Field ID                     | ZZSEARCH_RISK           |     |  |  |  |
|------------------------------|-------------------------|-----|--|--|--|
| Name                         | ZSEARCH_FIELDS          |     |  |  |  |
|                              |                         |     |  |  |  |
| Extensibility runtime        | field definition        |     |  |  |  |
| Field Data Type              | NUMC Numerical          |     |  |  |  |
| Field Behavior Typ           | CHECKTABLE2DDLB         |     |  |  |  |
| Name                         |                         |     |  |  |  |
| Name                         | CRMT_SRQM_RISK          |     |  |  |  |
| Field ID                     |                         |     |  |  |  |
| Field ID                     |                         |     |  |  |  |
| Search Help Name             |                         |     |  |  |  |
| Domain                       |                         |     |  |  |  |
| Boolean                      |                         |     |  |  |  |
|                              |                         |     |  |  |  |
|                              |                         |     |  |  |  |
| Field ID                     | ZSEARCH_ICT_GUID        |     |  |  |  |
| Name                         | SEARCH_FIELDS           |     |  |  |  |
|                              |                         |     |  |  |  |
| Extensibility runtime        | field definition        |     |  |  |  |
| Field Data Type              | CHAR Uppercase Tex      | t 🔳 |  |  |  |
| Field Behavior Type          |                         |     |  |  |  |
| Name                         |                         |     |  |  |  |
| Name                         | ICT_INCIDENT_GUID       |     |  |  |  |
| Field ID                     |                         |     |  |  |  |
|                              |                         |     |  |  |  |
| Field ID                     |                         |     |  |  |  |
| Field ID<br>Search Help Name |                         |     |  |  |  |
|                              |                         |     |  |  |  |
| Search Help Name             |                         |     |  |  |  |
| Search Help Name<br>Domain   |                         |     |  |  |  |
| Search Help Name<br>Domain   |                         |     |  |  |  |
| Search Help Name<br>Domain   | ZZSEARCH_PREDECESSOR_GU |     |  |  |  |

| Extensibility runtime fiel | d definition                     |    |  |  |  |
|----------------------------|----------------------------------|----|--|--|--|
| Field Data Type            | NAV_OBJECT Application Reference | E) |  |  |  |
| Field Behavior Type        |                                  | ]  |  |  |  |
| Name                       | SERVICE_ORDER                    | ]  |  |  |  |
| Name                       | CRMT_OBJECT_GUID                 | ]  |  |  |  |
| Field ID                   |                                  | ]  |  |  |  |
| Field ID                   |                                  | ]  |  |  |  |
| Search Help Name           |                                  | ]  |  |  |  |
| Domain                     |                                  | ]  |  |  |  |
| Boolean                    |                                  |    |  |  |  |
|                            |                                  |    |  |  |  |

(Note: Because of NAV\_OBJECT and SERVICE\_ORDER the GUID will be translated in Number and Description on display in result list. You can click on this text to navigate to this object/entity.)

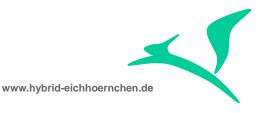

| Field ID              | ZZSEAF    | RCH_PREDECESSOR_ID |   |
|-----------------------|-----------|--------------------|---|
| Name                  | ZSEAR     | CH_FIELDS          |   |
|                       |           |                    |   |
| Extensibility runtime | e field d | efinition          |   |
| Field Data Type       |           | NUMC Numerical     | 1 |
| Field Behavior Typ    | е         |                    |   |
| Name                  |           |                    |   |
| Name                  |           | CRMT_OBJECT_ID_DB  |   |
| Field ID              |           |                    |   |
| Field ID              |           |                    |   |
| Search Help Name      |           | ZSEARCH_OBJECT_ID  |   |
| Domain                |           |                    |   |
| Boolean               |           |                    | - |
|                       |           |                    |   |

(Note: The search help needs to be mentioned here even it is already mentioned in definition of structure ZSEARCH\_FIELDS.)

In table **AXT\_RUN\_FIELDUSE (ZSEARCH\_FIELDUSE)** we assign the fields to be used only in context of Business Transactions. Please register your fields here.

| Extensibility runtime fields |                   |          |  |  |  |  |
|------------------------------|-------------------|----------|--|--|--|--|
| Field ID                     | Application Group |          |  |  |  |  |
| ZZSEARCH_CHANGE_CATEGORY     | ZSEARCH_FIELDS    | ONEORDER |  |  |  |  |
| ZZSEARCH_ICT_GUID            | ZSEARCH_FIELDS    | ONEORDER |  |  |  |  |
| ZZSEARCH_PREDECESSOR_GUID    | ZSEARCH_FIELDS    | ONEORDER |  |  |  |  |
| ZZSEARCH_PREDECESSOR_ID      | ZSEARCH_FIELDS    | ONEORDER |  |  |  |  |
| ZZSEARCH_RISK                | ZSEARCH_FIELDS    | ONEORDER |  |  |  |  |

Table AXT\_RUN\_BO\_PARTT (ZSEARCH\_BO\_PARTT) is used to register complete tables as extension table. For Change Request Management we always use SERVICE\_REQUEST\_FOR\_CHANGE. The field EXT\_BO\_PART should always be ORDERADM\_H if this table enhancement is a header enhancement instead of item enhancement. This configuration might not be needed at the moment.

| Ext. runtime access: Field registration for BO and PARTS   |            |                  |  |  |  |  |
|------------------------------------------------------------|------------|------------------|--|--|--|--|
| Enhanced Business Object Part of an Enhanced BO Table Name |            |                  |  |  |  |  |
| SERVICE_REQUEST_FOR_CHANGE                                 | ORDERADM_H | ICT_INCIDENTGUID |  |  |  |  |

Table **AXT\_RUN\_BO\_PART (ZSEARCH\_BO\_PART)** is used to assign the fields to a certain object part. For Change Request Management we always use SERVICE\_REQUEST\_FOR\_CHANGE. The field EXT\_BO\_PART is only a logical grouping without technical meaning. Please add your fields here.

|   | Ext. runtime access: Field registration for BO and PARTS |                            |                        |                          |  |  |  |  |  |
|---|----------------------------------------------------------|----------------------------|------------------------|--------------------------|--|--|--|--|--|
| Γ |                                                          | Enhanced Business Object   | Part of an Enhanced BO | Field ID                 |  |  |  |  |  |
| Γ |                                                          | SERVICE_REQUEST_FOR_CHANGE | SRV_REQ_H              | ZZSEARCH_CHANGE_CATEGORY |  |  |  |  |  |
|   |                                                          | SERVICE_REQUEST_FOR_CHANGE | SRV_REQ_H              | ZZSEARCH_RISK            |  |  |  |  |  |

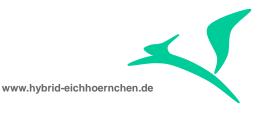

| Ext. runtime access: Field registration for BO and PARTS |                            |                     |                           |  |  |  |  |  |
|----------------------------------------------------------|----------------------------|---------------------|---------------------------|--|--|--|--|--|
|                                                          | Enhanced Business Object   | Part of an Enhanced | Field ID                  |  |  |  |  |  |
|                                                          | SERVICE_REQUEST_FOR_CHANGE | DOC_FLOW            | ZZSEARCH_PREDECESSOR_GUID |  |  |  |  |  |
|                                                          | SERVICE_REQUEST_FOR_CHANGE | DOC_FLOW            | ZZSEARCH_PREDECESSOR_ID   |  |  |  |  |  |
|                                                          | SERVICE_REQUEST_FOR_CHANGE | ICT_INCIDENTGUID    | ZZSEARCH_ICT_GUID         |  |  |  |  |  |

In table **AXT\_RUN\_SEARCH (ZSEARCH\_SEARCH)** we enable the field for searching and resulting including value help determination and value translation. Please add your fields here and flag it.

| Extensibility runtime search info |                           |                                                                                                    |           |
|-----------------------------------|---------------------------|----------------------------------------------------------------------------------------------------|-----------|
| Field Enhancement Place           | Field ID                  | Indicator                                                                                                    | Indicator |
| SERVICE_REQUEST_FOR_CHANGE        | ZZSEARCH_CHANGE_CATEGORY  |                                                                                                    | <b>V</b>  |
| SERVICE_REQUEST_FOR_CHANGE        | ZZSEARCH_ICT_GUID         |                                                                                                    | <b>V</b>  |
| SERVICE_REQUEST_FOR_CHANGE        | ZZSEARCH_PREDECESSOR_GUID | <b>v</b>                                                                                                    | <b>V</b>  |
| SERVICE_REQUEST_FOR_CHANGE        | ZZSEARCH_PREDECESSOR_ID   | Image: A start and a start a start | <b>V</b>  |
| SERVICE_REQUEST_FOR_CHANGE        | ZZSEARCH_RISK             | <b>V</b>                                                                                                    | <b>V</b>  |

(Note: Even we flag ZZSEARCH\_PREDECESSOR\_GUID as search criteria, it is no good idea to use it as search criteria. Of course It will be displayed and you will get a navigation object dependent search help. But this search help is optimized for real service orders, and therefore not optimal to search for change requests. After you selected a transaction, the GUID will be displayed as search value. This is not user friendly. This is why we should use field ZZSEARCH\_PREDECESSOR\_ID as search criteria and ZZSEARCH\_PREDECESSOR\_GUID as result list field.)

However there exists a second table **AXT\_RUN\_FLAG** (**ZSEARCH\_FLAG**) which contains the enabling flags too. But these flags seem not to be needed yet, so we can ignore this table (at the moment).

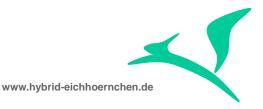

# 4 **Development notes**

# 4.1 SCN articles

http://wiki.scn.sap.com/wiki/display/CRM/Transaction+Search+Enhancement

http://wiki.scn.sap.com/wiki/display/CRM/How+to+add+an+existing+field+to+a+search+ page+of+a+different+component

http://scn.sap.com/thread/2084702

## 4.2 Classes and Methods for break points

- CL\_CRM\_Q1O\_SEARCH
  - → This class is used for searching by all One order search components
- CL\_CRM\_REPORT\_ACC\_DYNAMIC->BUILD\_DYN\_SQL → Build the SQL statement for selection
- CL\_CRM\_REPORT\_ACC\_DYNAMIC->DATABASE\_ACCESS → Perform the dynamic selection
- CL\_CRM\_REPORT\_EXT\_LOCATORLIST->REQUEST\_NEW\_COLUMNS → Read data for result list by performing dynamic method calls.
- CRM\_BSP\_OIC\_10\_SEARCH\_FROM\_RF
  - → Standard routine for selection. Used by standard or BADI implementation.

CRM\_BSP\_OIC\_10\_READ\_FROM\_RF

Standard routine for result list data reading. Used by standard or BADI implementation.

## 4.3 Business Add-ins

Following BADI definitions are used to implement the search and data retrieval. However there can be only one implementation per search object.

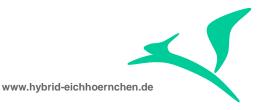

- crm\_badi\_rf\_q1o\_search
- crm\_badi\_rf\_q1o\_read
- crm\_badi\_rf\_q1o\_calculate
- crm\_badi\_rf\_q1o\_filter
- CRM\_RF\_SEARCH\_EEW

# 4.4 Testing

You can test your solution without SAP Web Client UI by using Browser for Business Object Layer (GENIL\_BOL\_BROWSER) with component set "ONEORDER".

#### 4.5 Known bug in standard

Application enhancement tool says that it is able to enhance the One Order Model by new customer tables including use as search criteria and result list fields. This is wrong.

 Because of a configuration error, the generation of a customer table with result list support will abort. Please be sure that you correct the following configuration in transaction AXTREG before starting generation. (in standard the leading "I" is missing)

| 12 B B E                                      |                     |                                                   |  |  |  |  |
|-----------------------------------------------|---------------------|---------------------------------------------------|--|--|--|--|
| Dialog Structure                              | Search Place        | SERVICE_REQUEST_FOR_CHANGE Object directory entry |  |  |  |  |
| Extensible BOs                                |                     |                                                   |  |  |  |  |
| 🗢 🗋 BO Parts                                  | Dearts Search place |                                                   |  |  |  |  |
| 🗀 UI assignment                               | Criteria include    | INCL EEW BUS2000223 SEARCH                        |  |  |  |  |
| 🗋 Usable Searche                              | Result include      | INCL_EEW_QUERY_R_SRVI_BTIL                        |  |  |  |  |
| Flags                                         |                     |                                                   |  |  |  |  |
| 🗢 🗋 Further Generat                           | Description         |                                                   |  |  |  |  |
| Generation ( Search supports table extensions |                     |                                                   |  |  |  |  |
| 🗋 Direct BOL assi                             | Criteria include    | INCL_EEW_BUS2000223_SEARCH                        |  |  |  |  |
| Application Group                             | Result supports     | 1:1 table extensions                              |  |  |  |  |
| Elements                                      | Result include      | INCL_EEW_QUERY_R_SRVI_BTIL                        |  |  |  |  |
| ✓ ☐ Mappings                                  |                     |                                                   |  |  |  |  |
| Mapping Parts                                 |                     |                                                   |  |  |  |  |
| ✓ ☐ Places                                    |                     |                                                   |  |  |  |  |
| BOL objects                                   |                     |                                                   |  |  |  |  |
| Call Search place                             |                     |                                                   |  |  |  |  |
| UI association                                |                     |                                                   |  |  |  |  |
| Table places                                  |                     |                                                   |  |  |  |  |
| BOL Objects                                   |                     |                                                   |  |  |  |  |
| Navigational objects                          |                     |                                                   |  |  |  |  |
| Relation object types                         |                     |                                                   |  |  |  |  |
| Relations                                     |                     |                                                   |  |  |  |  |
|                                               |                     |                                                   |  |  |  |  |

#### **Display View "Search place": Details**

• The result list fields will always be empty because in sap standard there is no dynamic data retreival solution. If our solution 2.5 is implemented it should work.